## PID\_RXR\_VDR\_PATHWAY

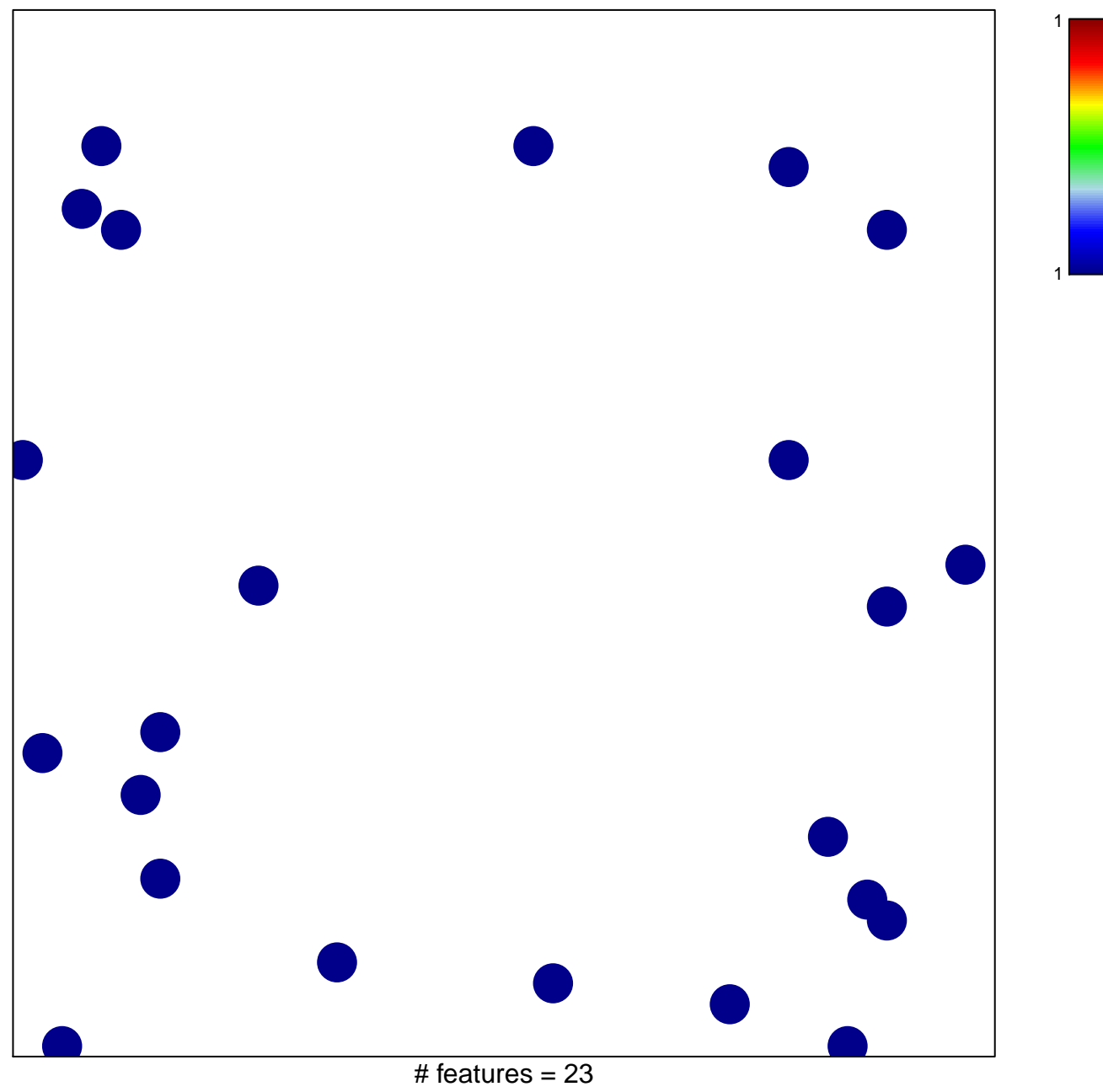

chi-square  $p = 0.85$ 

## **PID\_RXR\_VDR\_PATHWAY**

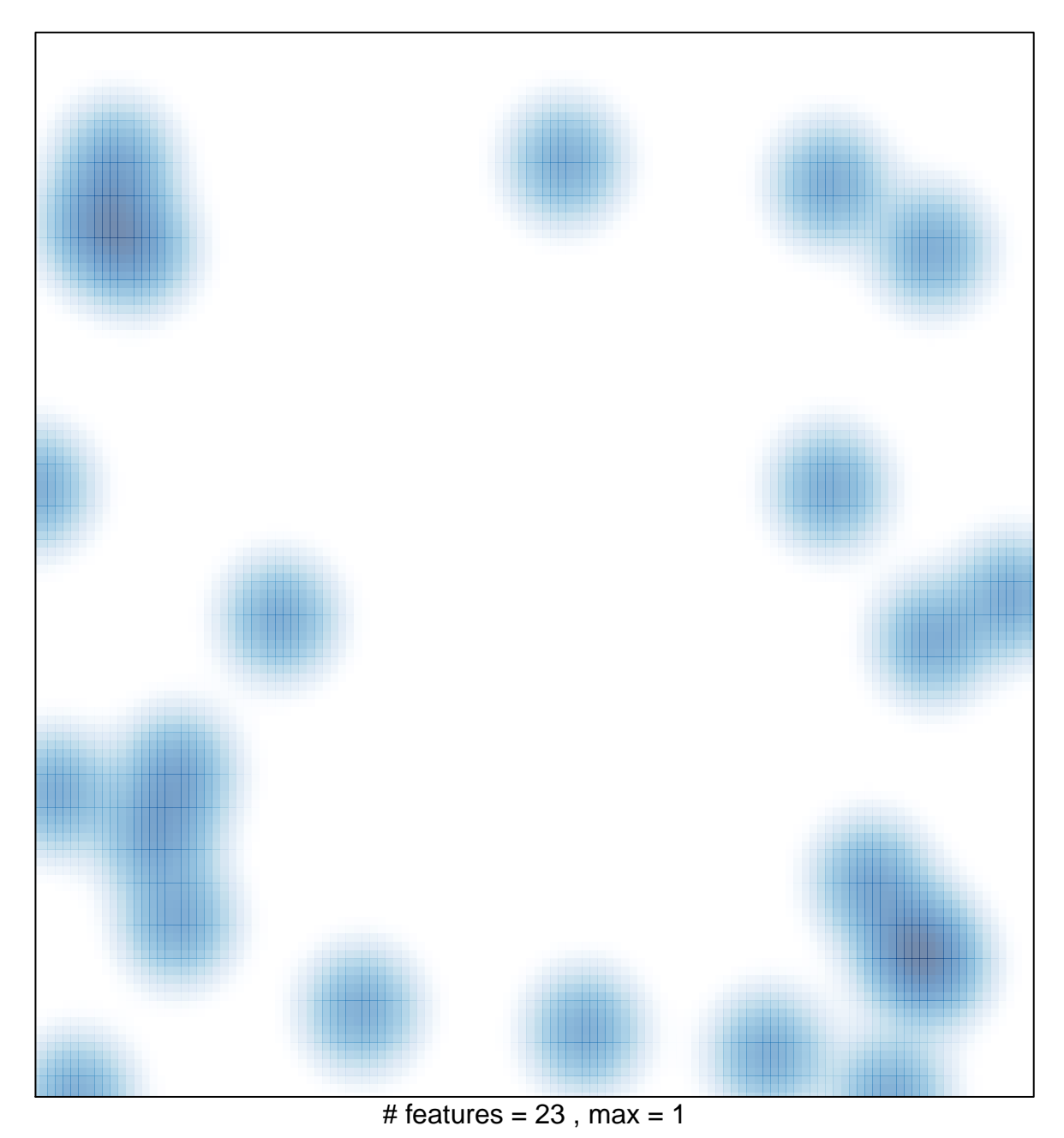